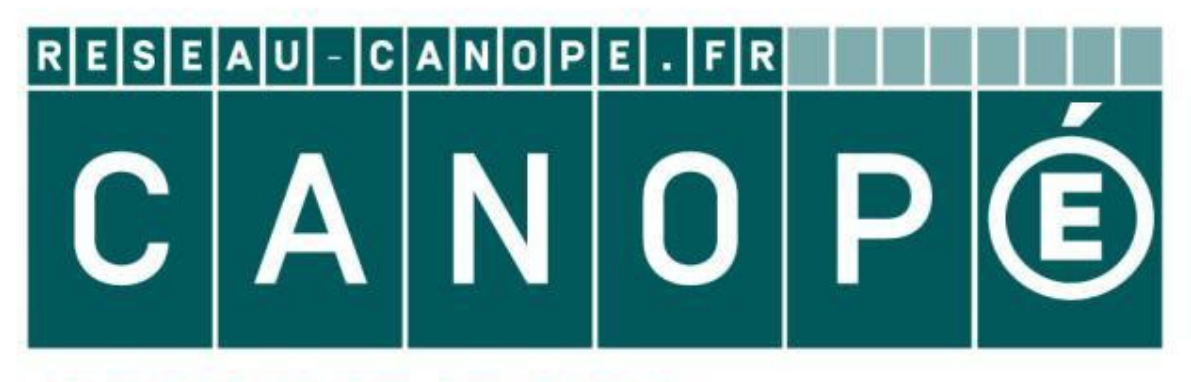

## **LE RÉSEAU DE CRÉATION** ET D'ACCOMPAGNEMENT PÉDAGOGIQUES

**Ce document a été mis en ligne par le Réseau Canopé pour la Base Nationale des Sujets d'Examens de l'enseignementprofessionnel.**

**Ce fichier numérique ne peut être reproduit, représenté, adapté ou traduit sans autorisation.**

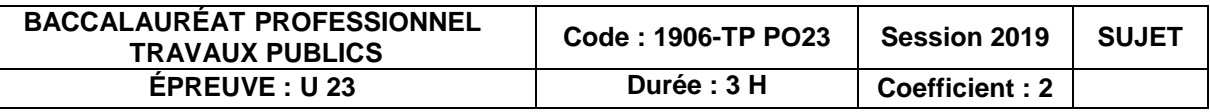

## **Sommaire**

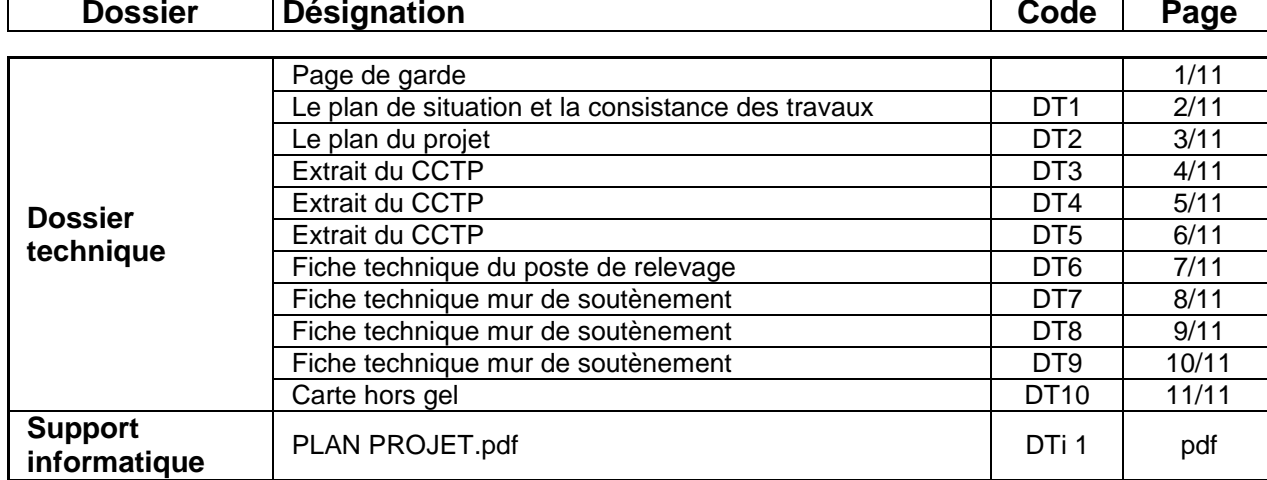

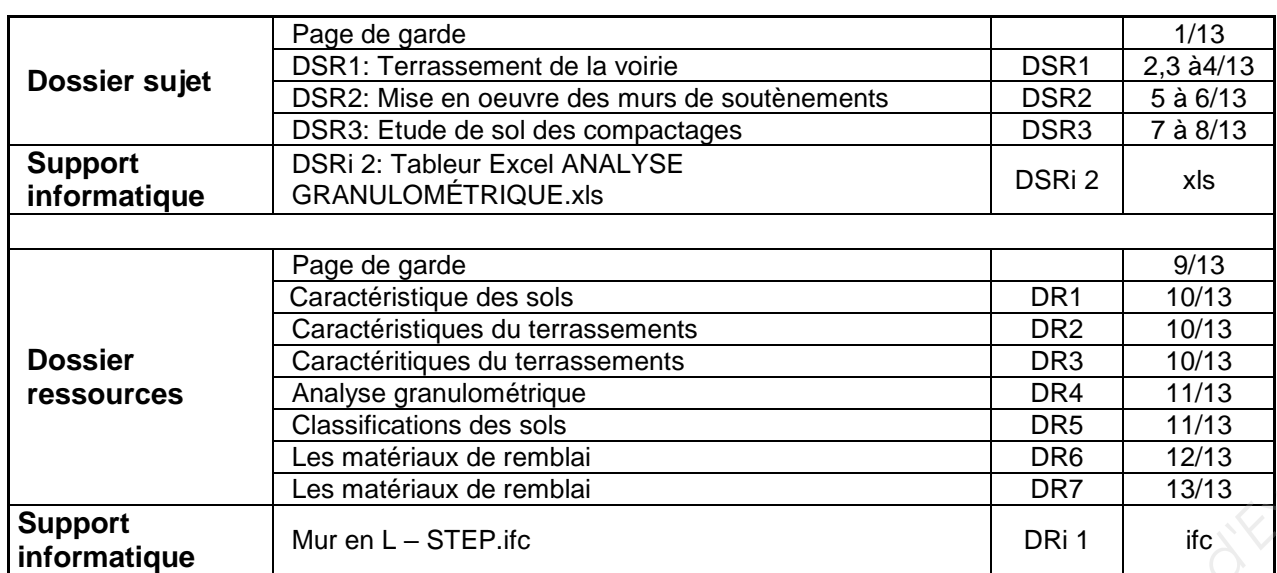

### **INFORMATIONS PRATIQUES**

Vous pouvez enlever les agrafes pour faciliter votre travail. La numérotation des pages vous permettra **de reconstituer votre dossier** en fin d'épreuve. Avant de formuler une réponse, analyser avec toute l'attention voulue les différents documents. Soignez la présentation et utilisez le temps alloué. Le dossier technique sera récupéré en totalité en fin de l'épreuve. Aucun document autorisé.

## **Baccalauréat Professionnel Travaux Publics**

Session 2019

« Création d'une station d'épuration des eaux usées Lieux-dits le Plessis aux Moines »

**Le dossier correspondant à la sous-épreuve E.23**

**DSR1 à DSR3 pages 1/13 à 8/13**

### **2) le dossier ressources (DR) DR1 à DR7 pages 9/13 à 13/13**

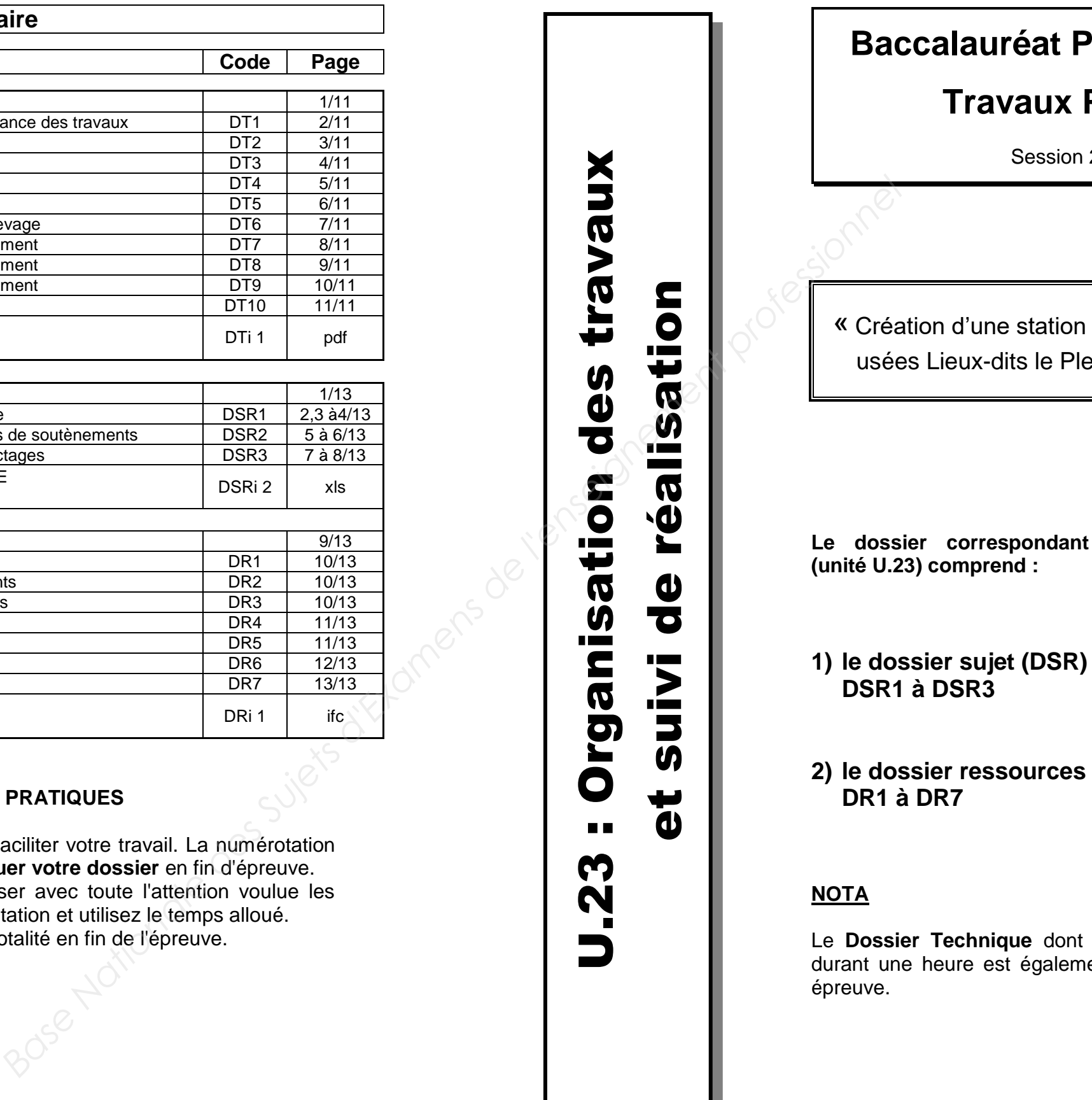

Le **Dossier Technique** dont vous avez pris connaissance durant une heure est également indispensable durant cette

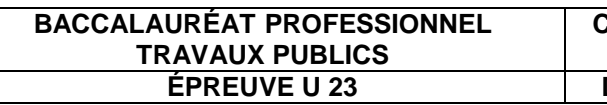

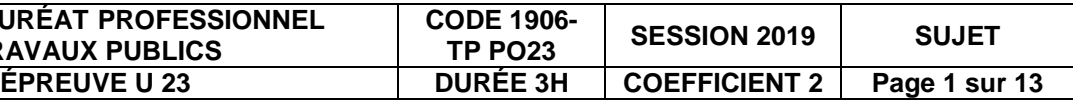

## **Baccalauréat Professionnel**

## **TRAVAUX PUBLICS**

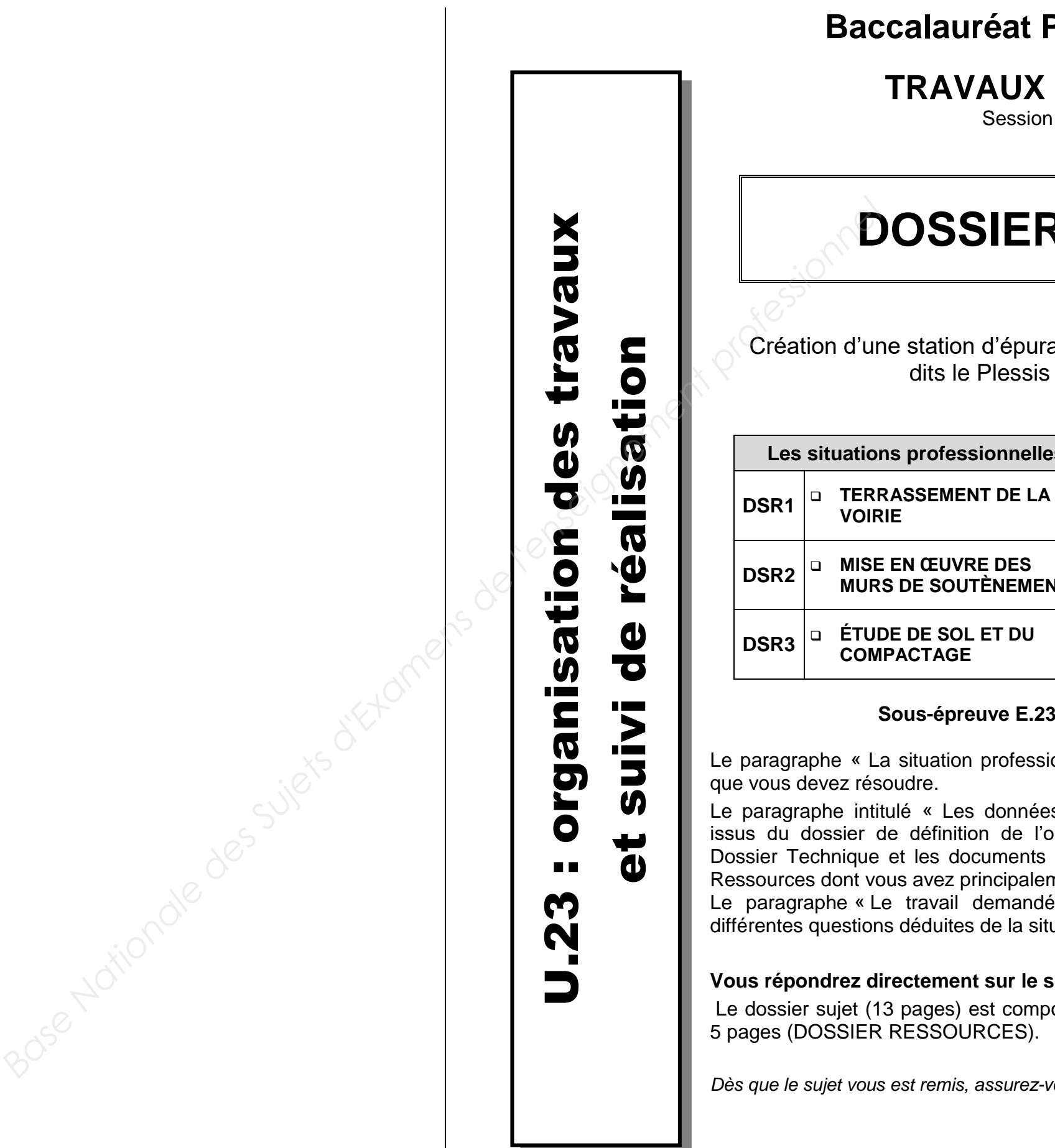

Session 2019

# **SIER SUJET**

on d'épuration des eaux usées Lieuxle Plessis aux Moines

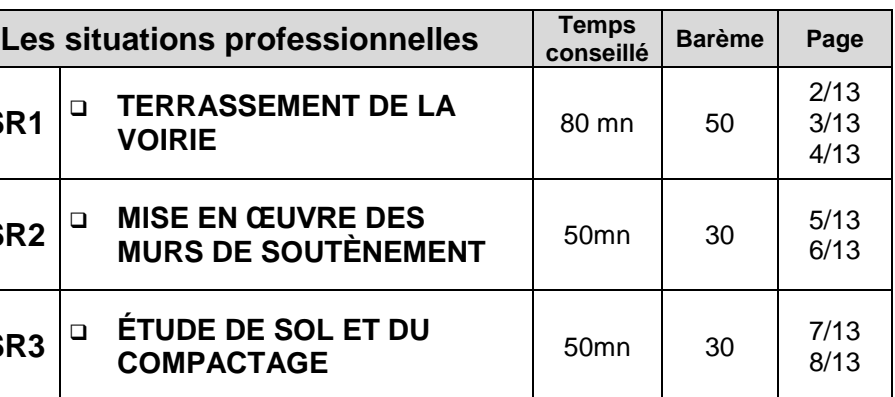

### **Sous-épreuve E.23 - Unité U.23**

on professionnelle » pose le problème

Les données » indique les documents ition de l'ouvrage regroupés dans le documents regroupés dans le Dossier principalement besoin pour répondre. demandé » précise et énonce les tes de la situation professionnelle.

### *<u>ent sur le sujet.</u>*

s) est composé de 8 pages (SUJET) et DURCES).

*Dès que le sujet vous est remis, assurez-vous qu'il est complet.*

*L'usage de tout modèle de calculatrice, avec ou sans mode examen, est* 

*autorisé.*

### **La situation professionnelle**

- La partie supérieure des terrassements,
- Le nombre de camions nécessaires à la réalisation de ce travail,
- Tracer le planning « chemin de fer » de la rotation.

Dans le cadre de la réalisation du terrassement de la voirie de la station d'épuration, il est nécessaire de déterminer :

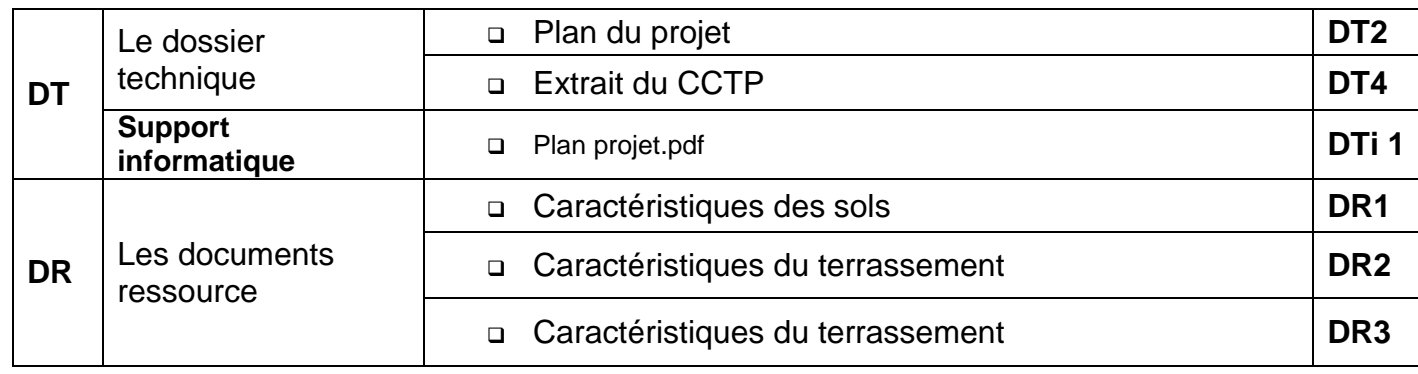

### **À l'aide des documents fournis, il est demandé de :**

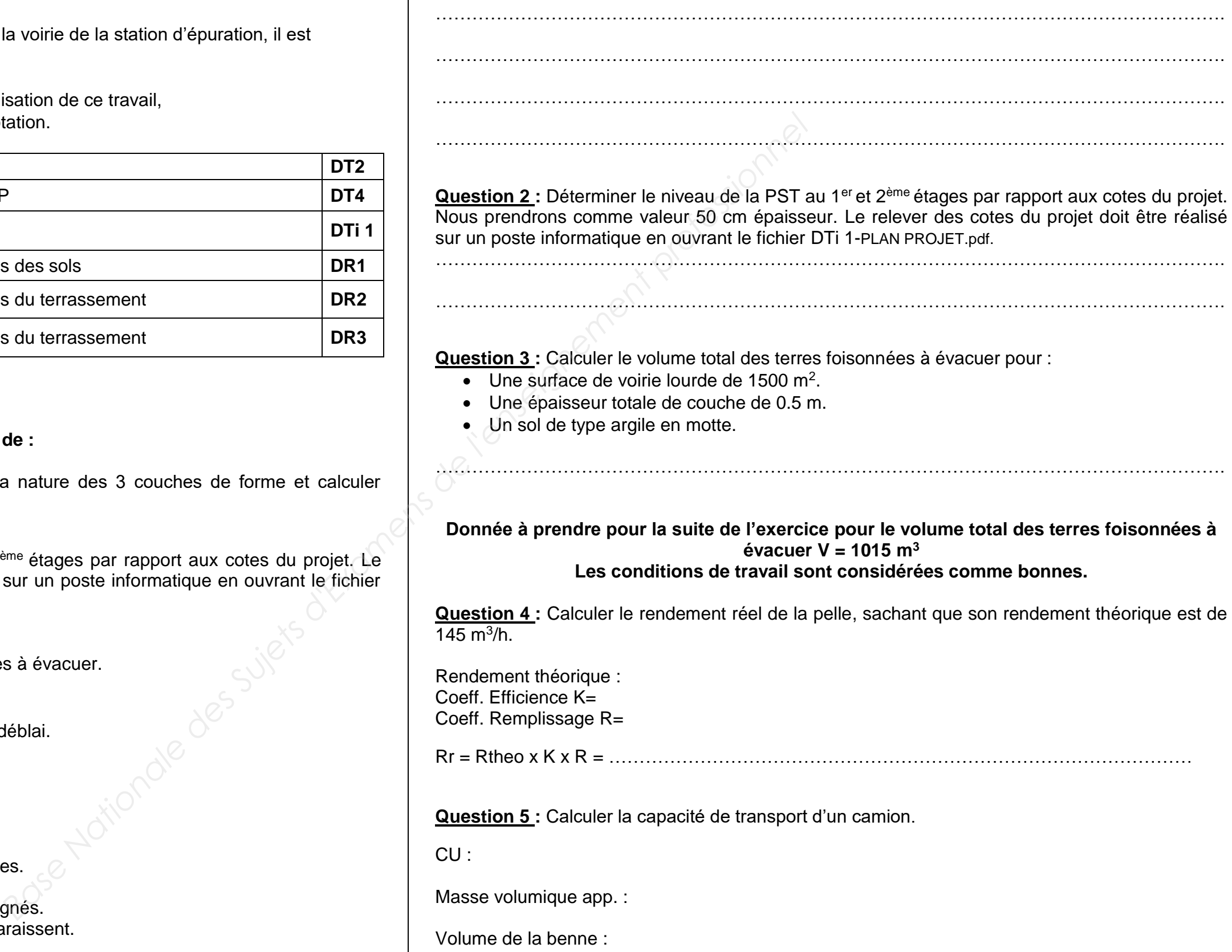

- Rechercher à partir de l'extrait du CCTP la nature des 3 couches de forme et calculer l'épaisseur totale des couches.
- Déterminer le niveau de la PST au 1<sup>er</sup> et 2<sup>ème</sup> étages par rapport aux cotes du projet. Le relever des cotes du projet doit être réalisé sur un poste informatique en ouvrant le fichier « Plan du projet » au format PDF.
- Calculer le volume total des terres foisonnées à évacuer.
- Calculer les éléments liés à l'évacuation du déblai.

### **Les exigences**

- Des réponses exactes, complètes et détaillées.
- Toutes les réponses doivent être justifiées.
- Des documents réponses exploitables et soignés.
- Les calculs sont présentés et les unités apparaissent.
- Des résultats arrondis à 0.01 h

**Question 1 :** Rechercher à partir de l'extrait du CCTP la nature des 3 couches de forme et calculer l'épaisseur totale des couches.

Capacité de transport :

Données à prendre en compte pour la suite de l'exercice :

- On retiendra une capacité de benne de :  $14 \text{ m}^3$
- Rendement théorique de la pelle : 115 m<sup>3</sup>/h
- Distance chantier décharge : 15 Km
- Temps de déchargement : 0.17 h

**Question 6 :** Calculer la durée de cycle d'un camion.

Données à prendre en compte pour la suite de l'exercice :

- Durée du cycle d'un camion : 0.70 h
- Temps de chargement d'un camion : 0.12 h

**Question 7 :** Calculer le nombre de camions nécessaires pour saturer la pelle.

Nombre de camions chargés en 1 cycle :

Nombre de camions pour saturer la pelle :

**Question 8 :** Calculer le temps d'attente d'un camion

Durée du cycle d'un camion : 0.70 h Temps de chargement d'un camion : 0.12 h Nombre de camions : 6

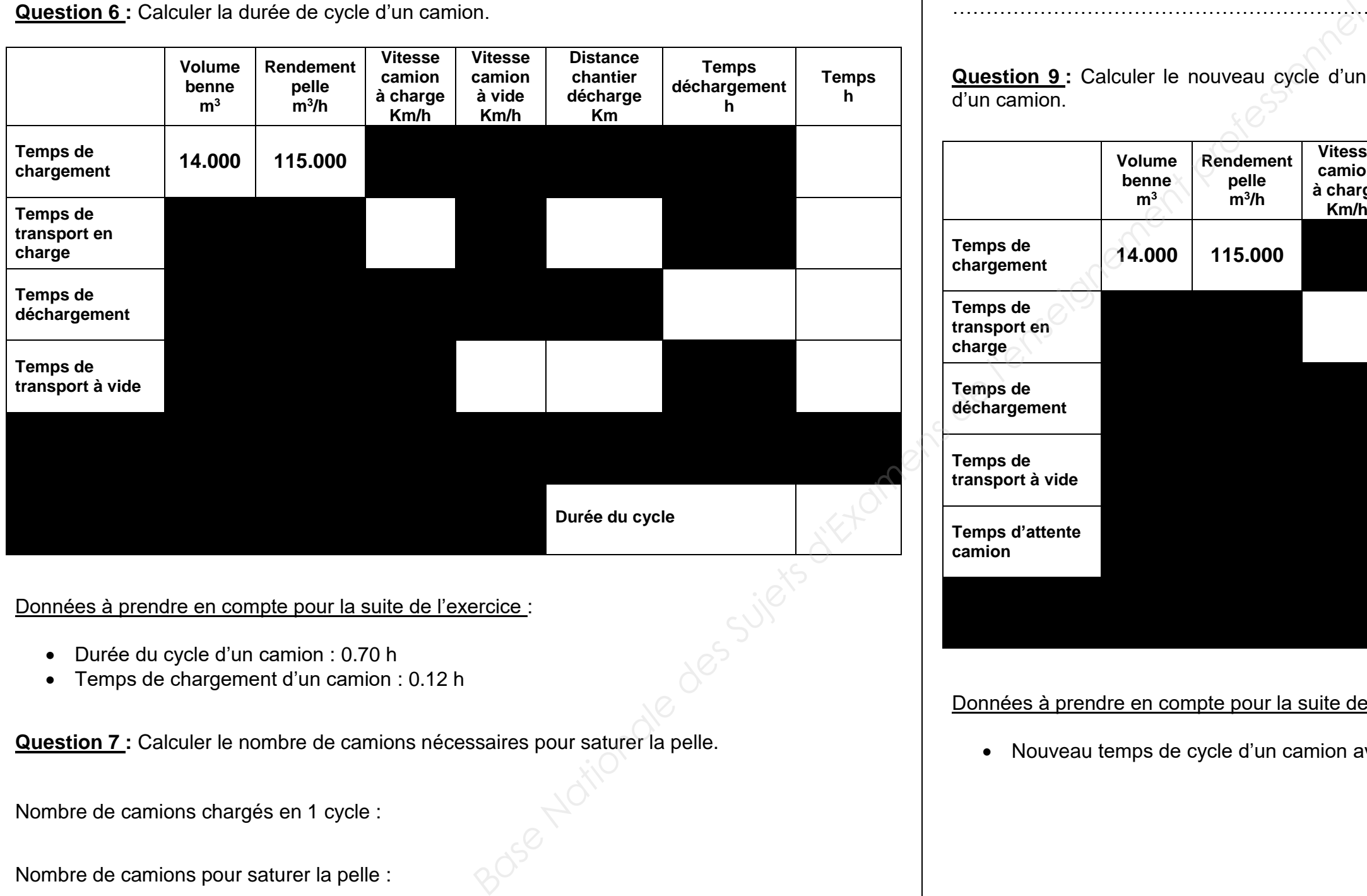

Temps d'attente d'un camion : (Ndc X Tdc) – cycle d'un camion =

………………………………………………………………………………………………………………….

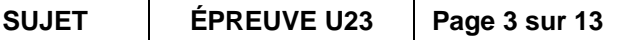

**Question 9 :** Calculer le nouveau cycle d'un camion en prenant en compte le temps d'attente d'un camion.

Données à prendre en compte pour la suite de l'exercice :

Nouveau temps de cycle d'un camion avec prise en compte du temps d'attente : 0.71 h

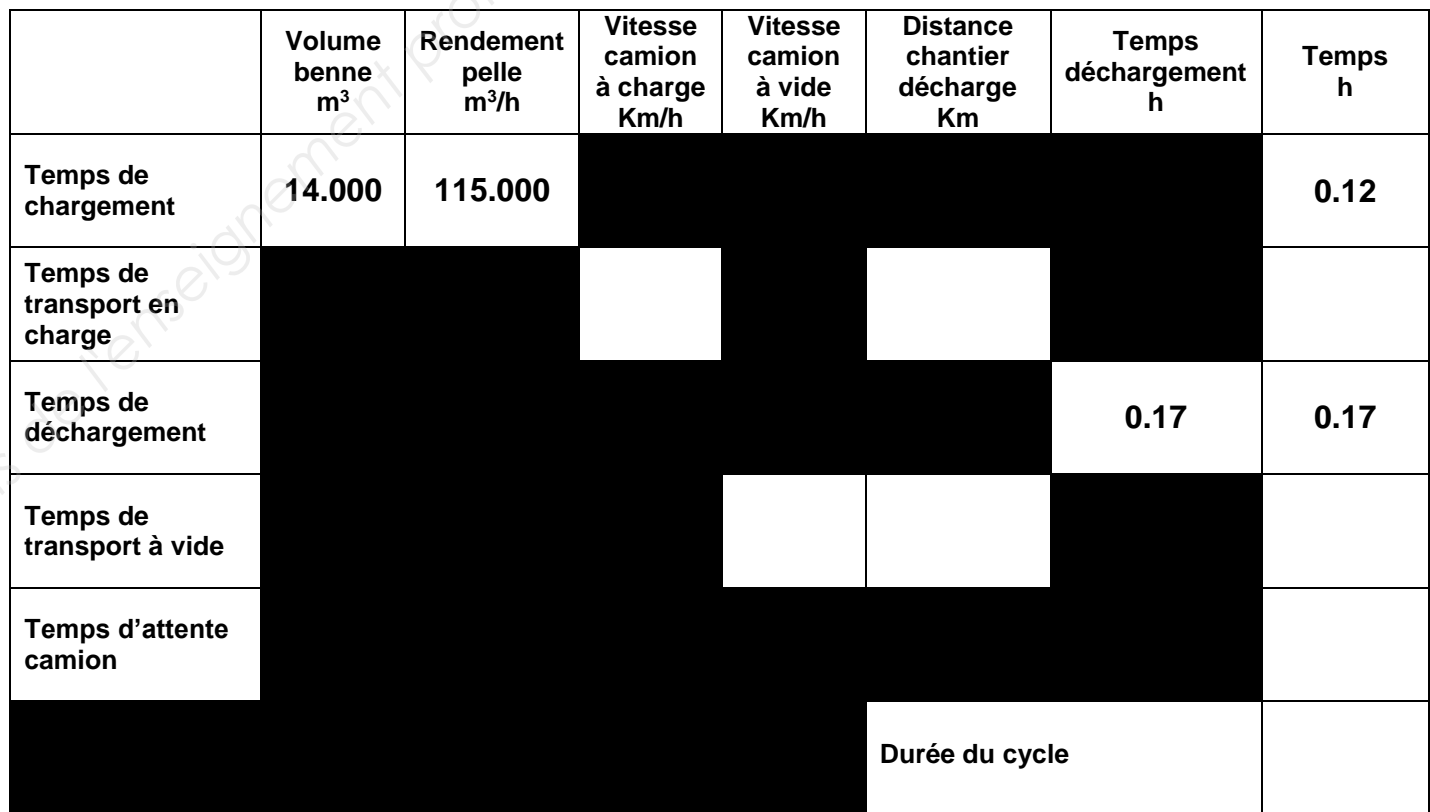

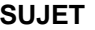

**BACCALAURÉAT PROFESSIONNEL TRAVAUX PUBLICS SUJET ÉPREUVE U23 Page 5 sur 13**

### **Moyens de prévention**

EPI (Vêtement de travail, chaussures de casque, gants, protections auditives, ons oculaires, gilet de signalisation haute

de recul sur l'engin

ier guide lors des manœuvres

e de salarié dans la zone de rotation des ydrauliques.

es EPI (Vêtement de travail, chaussures de é, casque, gants, protections auditives, ions oculaire, gilet de signalisation haute

ion d'outils pour la mise en place des murs

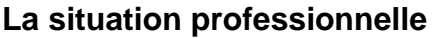

Il s'agit avec l'équipe de mettre en œuvre les murs de soutènement préfabriqués situés au niveau de l'étage 1.

Il est demandé de préparer l'intervention en déterminant :

- Le PPSPS de cette opération ;
- Le choix du mur à mettre en œuvre.

### **Les données**

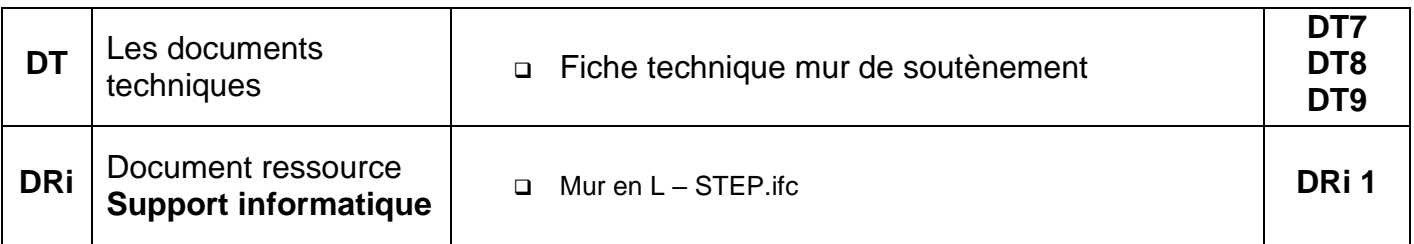

### **Le travail demandé**

À l'aide des documents fournis il est demandé de :

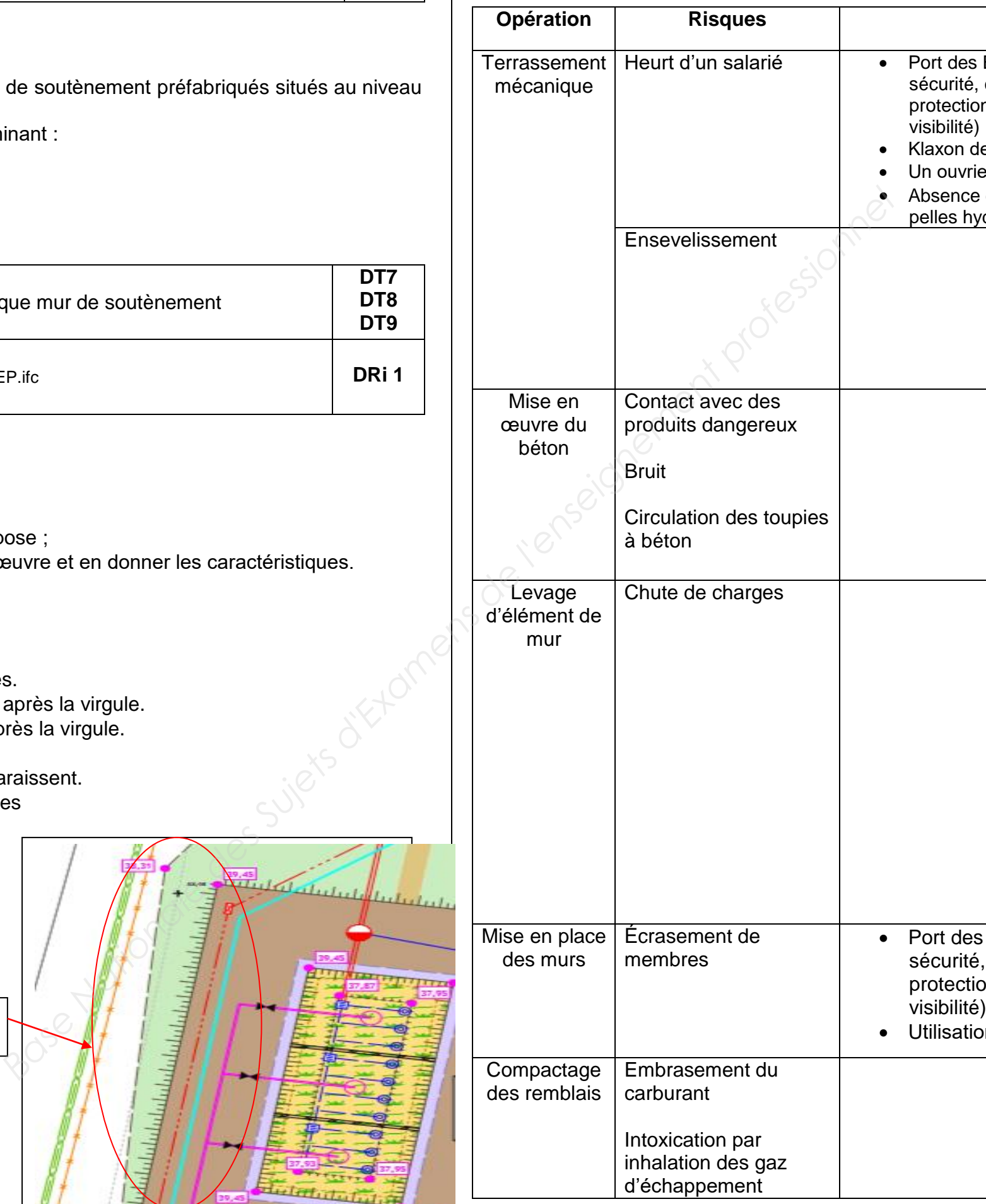

- Compléter le PPSPS de cette opération de pose ;
- Choisir le mur de soutènement à mettre en œuvre et en donner les caractéristiques.

### **Les exigences**

- Le PPSPS devra être clairs, précis et soignés.
- La prise de cotes est précise avec 2 chiffres après la virgule.
- Le poids du mur est précis avec 3 chiffres après la virgule.
- Le code de l'article est exact.
- Les calculs sont présentés et les unités apparaissent.
- Des réponses exactes, complètes et détaillées

**Question 1 :** Compléter le PPSPS de ce chantier : murs de soutènement

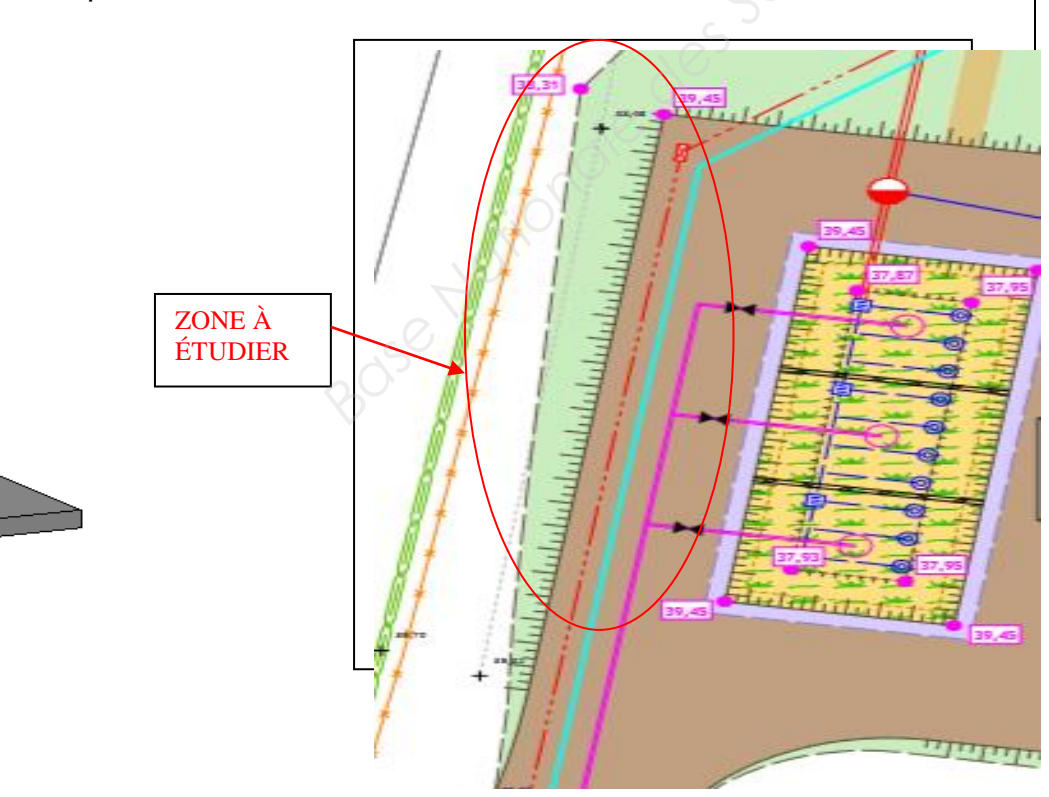

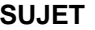

### **Choix du mur de soutènement**

**Question 2 :** Calculer le dénivelé de sol à retenir à partir des indications de niveau sur le plan. Le relever des cotes du projet doit être réalisé sur un poste informatique en ouvrant le fichier DTi 1- PLAN PROJET.pdf **(arrondie 2 chiffres après la virgule).**

Niveau supérieur du terrain :

Niveau inférieur du terrain :

Calcul du dénivelé :

………………………………………………………………………………………………………………….

………………………………………………………………………………………………………………….

**Question 3 :** Rechercher la profondeur « hors gel » sur le chantier.

La profondeur « hors gel » est de :

**Question 4 :** Calculer la hauteur mini du mur de soutènement (précision au centième).

Hauteur mini du mur :

………………………………………………………………………………………………………………….

………………………………………………………………………………………………………………….

**Question 5 :** Le mur MEDIA 150 a été retenu, rechercher à l'aide de la maquette BIM **(DRi 1 document informatisé « Mur en L – STEP.ifc»)** les dimensions afin de compléter le tableau suivant :

Le mur aura comme caractéristiques :

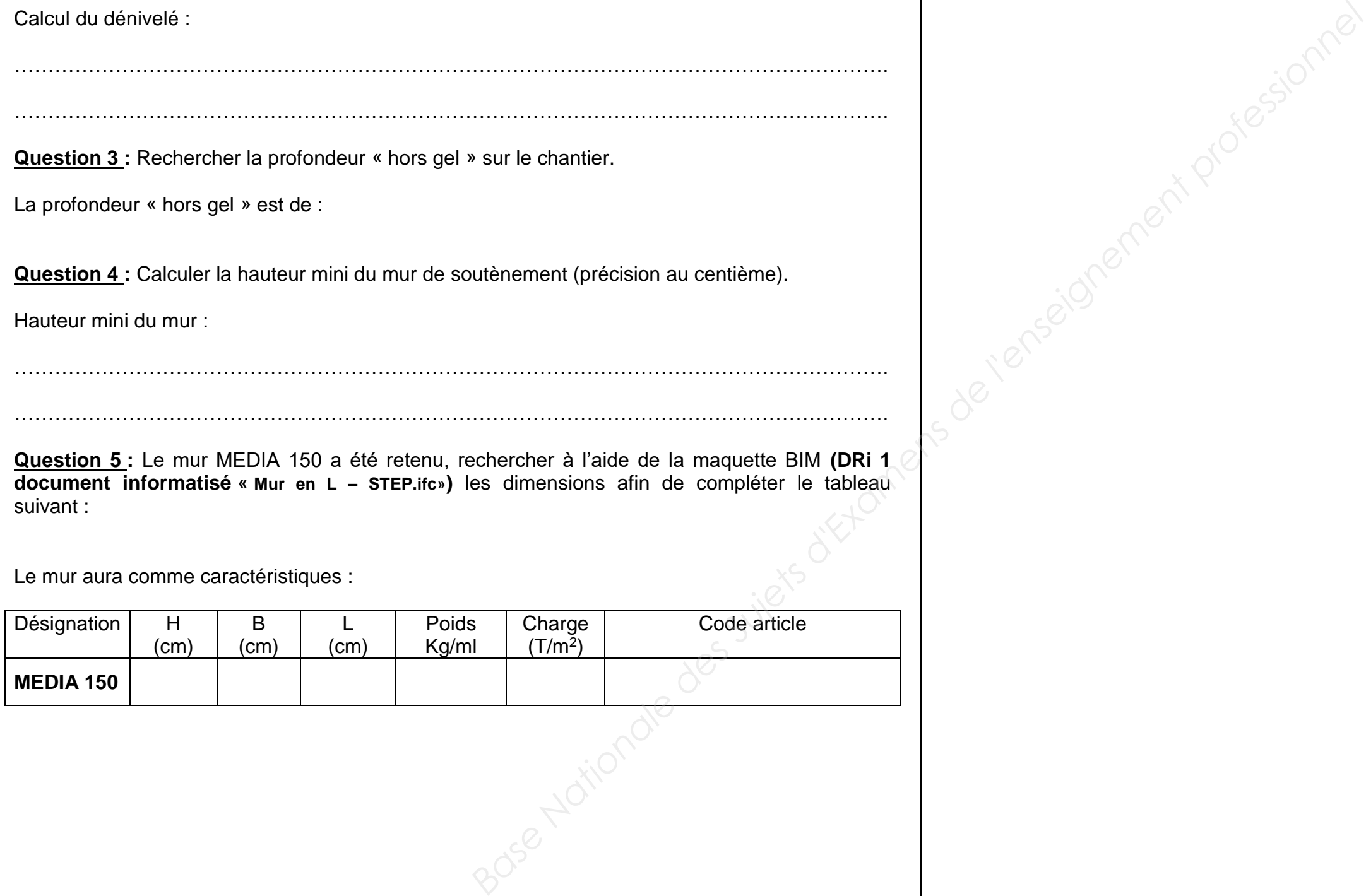

**La situation professionnelle**

- Le type de sol présent sur ce chantier ;
- Le classement GTR de ce sol :
- L'utilisation éventuelle de ce sol sur le chantier ;
- Le nombre de passes du compacteur.

Dans le domaine des voiries se pose la question de la réutilisation des déblais en remblais.

À l'aide des résultats de laboratoire, déterminer :

### **Les données**

### **Le travail demandé**

À l'aide des documents fournis, il est demandé de :

- Compléter le tableau Excel DSRi 2 (Analyse granulométrique);
- Calculer la teneur en eau du sol ;
- Déterminer le type de sol en fonction des paramètres ;
- Déterminer l'utilisation possible en remblai du sol ;
- Calculer le nombre de passes que doit faire le compacteur.

**Question 5:** Pouvons-nous utiliser un sol de type A1th en remblai? Si non, quelles sont les solutions que vous préconisez ?

### **Les exigences**

- Des réponses exactes, complètes et détaillées.
- Toutes les réponses doivent être justifiées.
- Des documents réponses exploitables et soignés.

### Analyse granulométrique

**Question 1 :** Compléter avec un tableur (type Excel) de l'analyse granulométrique **DSRi 2 : (le tableau sera à imprimer en fin d'épreuve et à agrafer dans la copie du candidat).** Le fichier sera sauvegardé dans le dossier indiqué par le responsable du centre d'examen lors de l'épreuve.

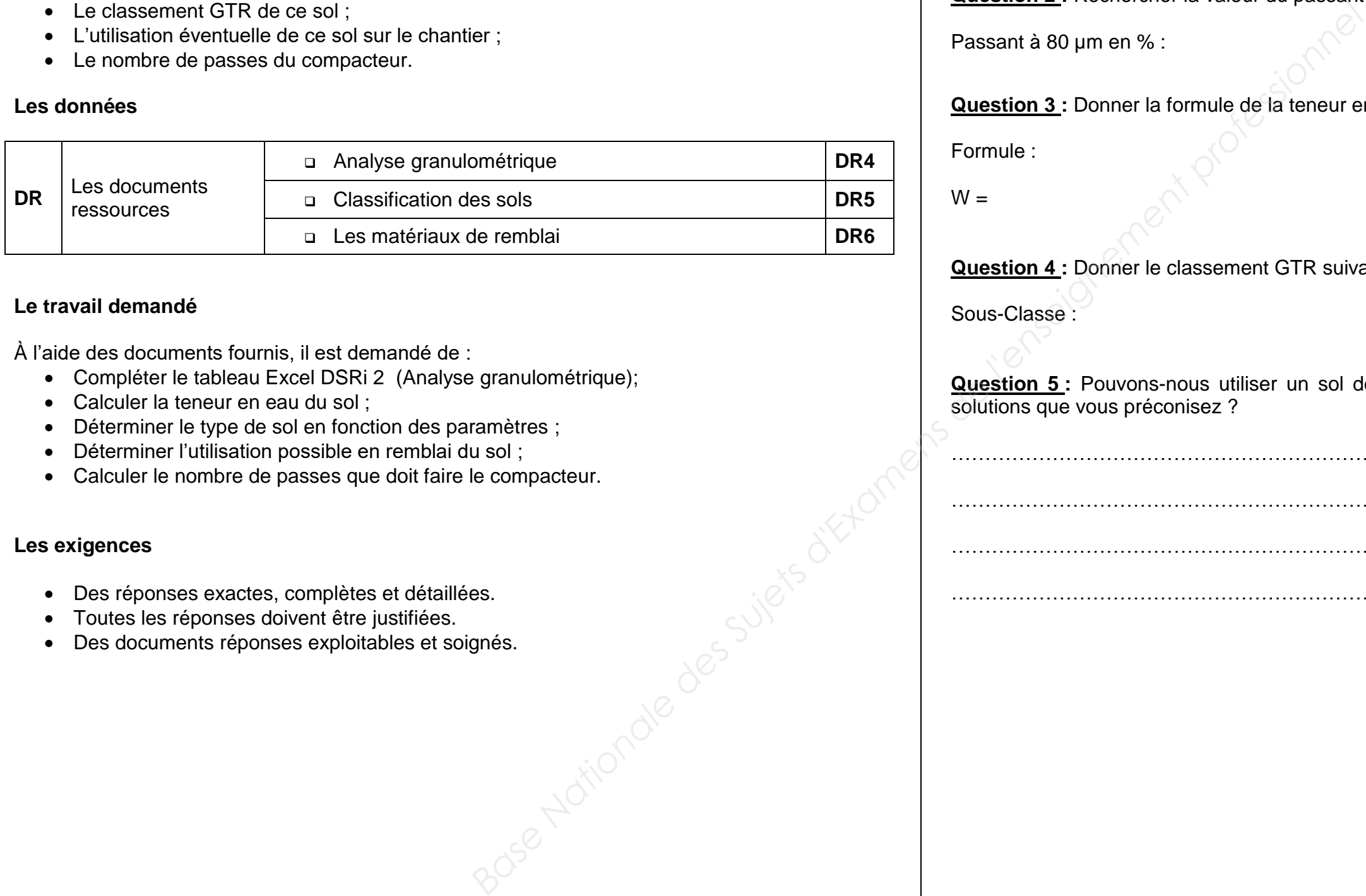

**Question 2 :** Rechercher la valeur du passant à 80 µm ou 0.08 mm en %.

Passant à 80 µm en % :

**Question 3 :** Donner la formule de la teneur en eau et rechercher celle de l'échantillon.

Formule :

 $W =$ 

**Question 4 :** Donner le classement GTR suivant la nature du sol

Sous-Classe :

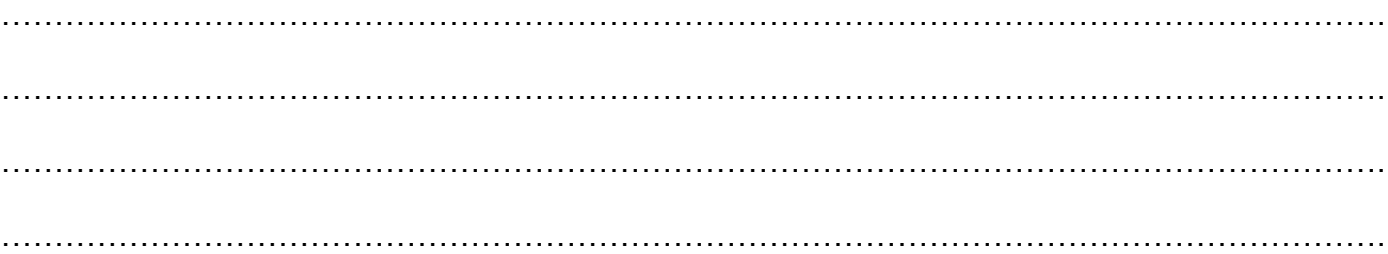

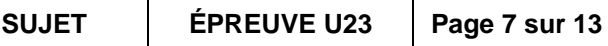

**BACCALAURÉAT PROFESSIONNEL TRAVAUX PUBLICS SUJET ÉPREUVE U23 Page 8 sur 13**

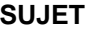

### **Etude de compactage**

Données à prendre en compte pour la suite de l'exercice :

- On suppose pour la suite de l'exercice que le sol a été ramené dans les conditions **A1h ;**
- Les travaux de voirie ou de remblaiement sont effectués dans des conditions météorologique sans pluie et sans évaporation importante ;
- On choisit la solution 1 dans les conditions d'utilisation en remblai ;
- Les couches de remblai seront de 0.35 m
- Sur le chantier on dispose d'un compacteur vibrant à jantes lisses de type V2.

**Question 6 :** Déterminer l'énergie de compactage à appliquer dans ce cas.

L'énergie de compactage sera :

**Question 7 :** Donner les caractéristiques de ce compacteur en fonction de l'énergie de compactage demandée.

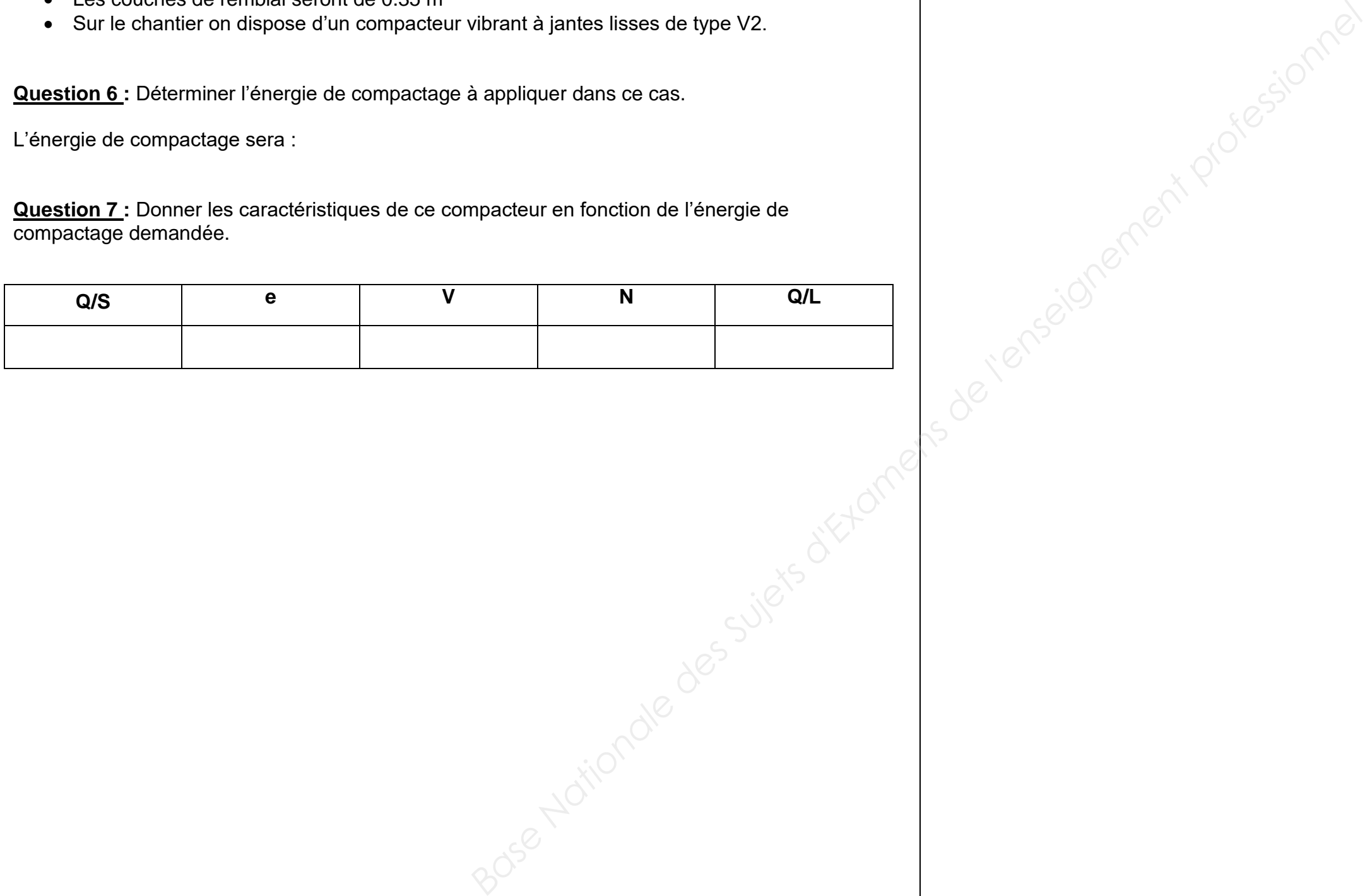